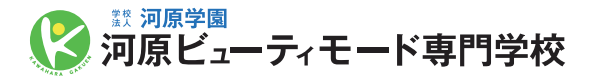

## アカウント・基本情報登録

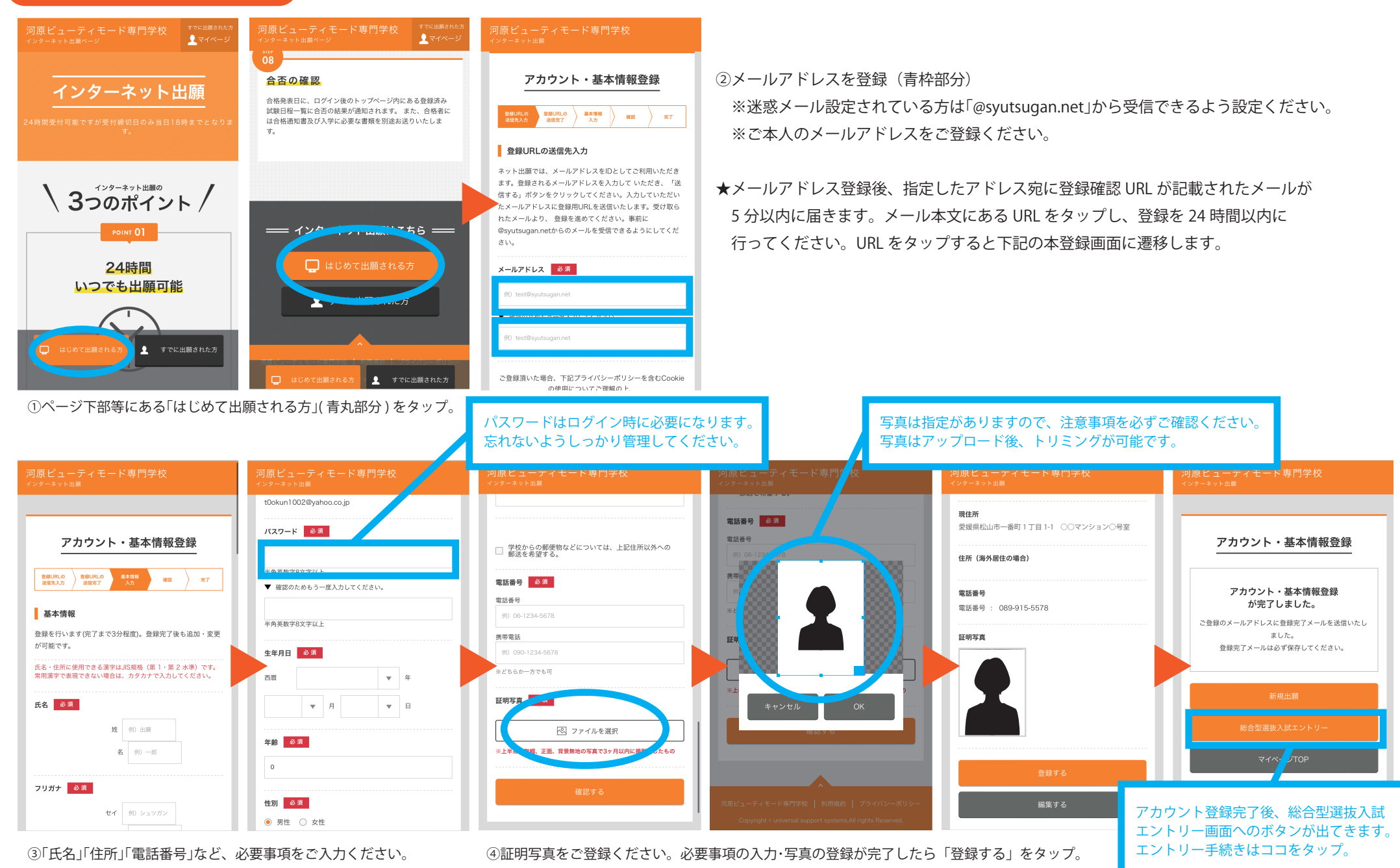